### UNIVERSIDADE FEDERAL DO RIO GRANDE DO SUL INSTITUTO DE INFORMÁTICA - DEPARTAMENTO DE INFORMÁTICA APLICADA

INF01108 - Arquitetura e Organização de Computadores I – semestre 2008/2 – Turma C

# Trabalho Prático 1 - Simulador RAMSES

Escrever para o Ramsés um simulador do "Jogo da Vida", um autômato celular desenvolvido por John Conway (detalhes podem ser vistos em http://en.wikipedia.org/wiki/Conway's\_Game\_of\_Life).

## Definições

O autômato é formado por uma matriz de células que podem estar em um de dois estados: morta ou viva. Essas células morrem, nascem ou permanecem vivas dependendo do número de células vivas em sua vizinhança (as oito células que a cercam).

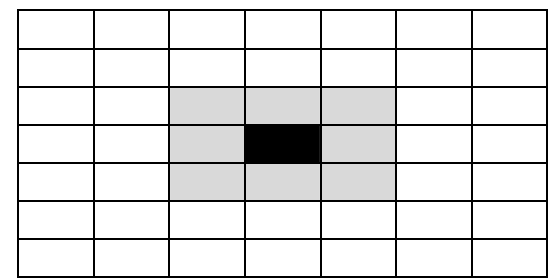

Uma célula viva (em preto) e sua vizinhança (em cinza)

## Modelo de Nascimento/Morte

As células nascem ou morrem em turnos, chamados de "geração". A cada geração, verifica-se a vizinhança de cada célula e decide-se seu destino de acordo com um conjunto de regras que determinam se ela deverá nascer, morrer ou permanecer como está. As regras a serem observadas são as seguintes:

- 1. Uma célula viva, que tenha menos de dois vizinhos vivos, morre (de solidão);
- 2. Uma célula viva, com mais de três vizinhos vivos, morre (de superlotação);
- 3. Uma célula viva com dois ou três vizinhos vivos permanece viva;
- 4. Uma célula morta, com exatamente três vizinhos vivos, nasce.

Os nascimentos/mortes ocorrem simultaneamente em todas as células, ou seja, todas as células de uma matriz passam para a próxima geração ao mesmo tempo. Dada uma matriz com um padrão inicial de células vivas e mortas, aplica-se o conjunto de regras acima e calcula-se o novo estado de cada célula. Conforme os novos valores de estado forem determinados, deverão ser armazenados em uma matriz auxiliar, de maneira que todas as células sejam calculadas a partir de um mesmo conjunto de valores. Ao término da determinação do estado de todas as células, a matriz auxiliar estará completa e, então, poderá ser copiada para a matriz principal e iniciada uma nova geração.

# A implementação

Escrever um programa para o RAMSES que efetue a simulação de um autômato celular em uma matriz com 7x7 células. Desta matriz, somente as células internas (uma matriz de 5x5) participam da simulação. As células das bordas externas estão permanentemente mortas e não podem mudar de estado (acredite ou não, isso facilita seu trabalho de programação!).

Cada célula será representada por um byte, e o seu estado é determinado pelo seu valor: se for "0" (zero) a célula está morta; se for "1" (um), a célula está viva. Outros valores não são possíveis.

O programa deverá executar um determinado número de gerações, que será fornecido junto com a matriz inicial de estados.

Quando o programa for executado, estarão disponíveis na memória as seguintes informações:

- Matriz principal, com o estado inicial das células: endereços 206 até 254, conforme a figura abaixo. Note que os endereços da área cinza correspondem à borda externa da matriz, cujo conteúdo é sempre zero.
- Número de gerações a serem simuladas: endereço 255.

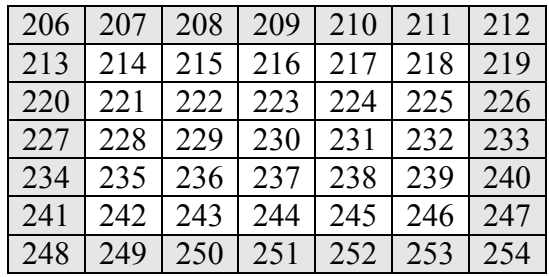

Uma célula viva (em preto) e sua vizinhança (em cinza)

### Casos de Teste

1. Vida parada: permanece imutável por todas as gerações

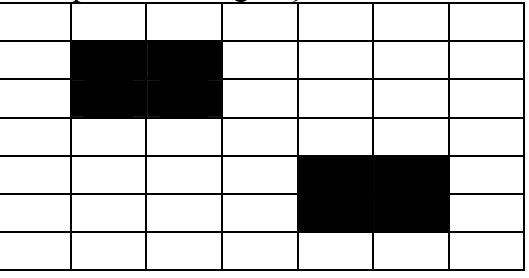

2. Oscilador: alterna entre dois estados

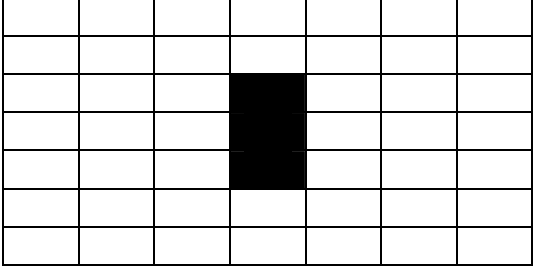

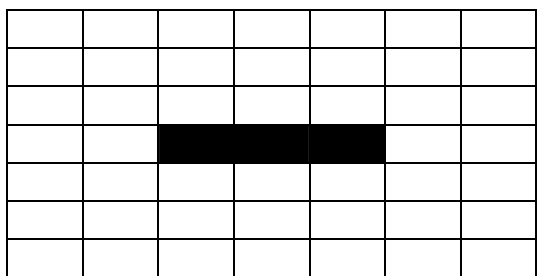

### 3. Deslizador (por 5 gerações)

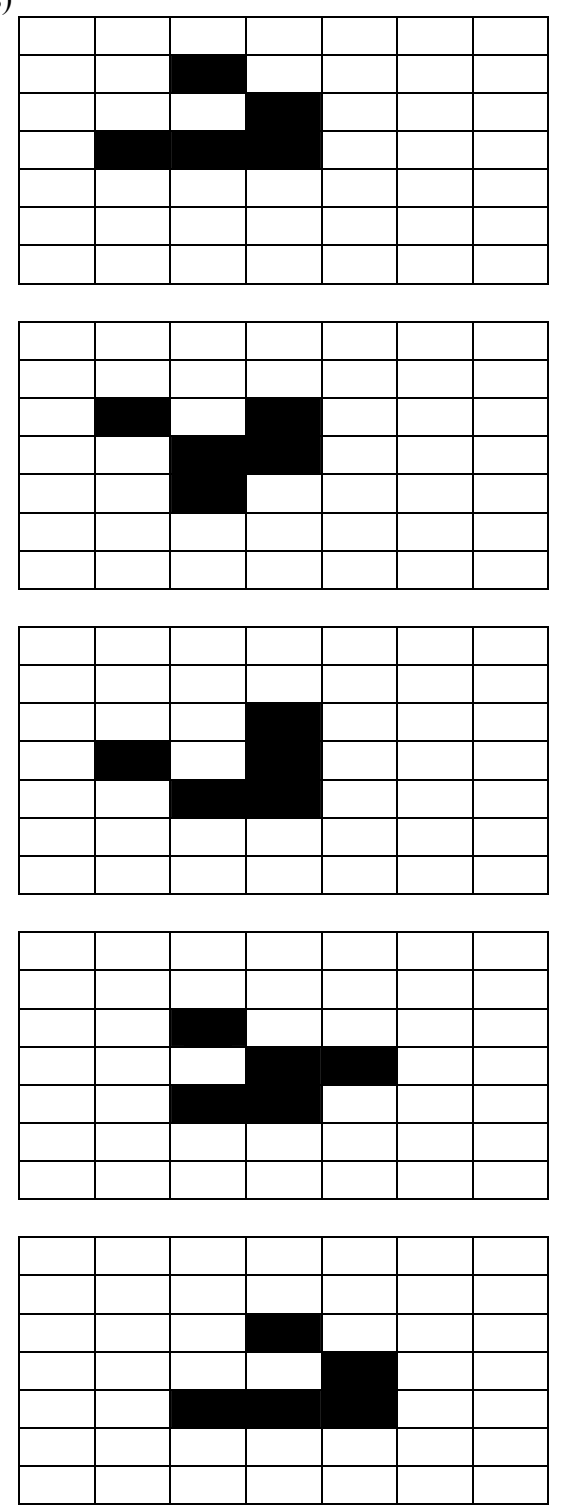

O trabalho deve ser desenvolvido usando o montador Daedalus, pois a complexidade do algoritmo poderá tornar a depuração de sua solução muito demorada se usado diretamente o simulador. Os trabalhos serão corrigidos de forma automática, com 20 conjuntos de dados de teste diferentes. Portanto, devem ser observadas rigorosamente as seguintes especificações:

- o código do programa deve iniciar no endereço 0 da memória.
- a primeira instrução executável deve estar no endereço 0.
- os endereços de 206 a 255 devem ser reservados para a matriz e o número de gerações a serem calculados, conforme definidos acima.
- como o programa será executado 20 vezes de forma consecutiva (sem ser carregado de disco a cada vez), é necessário inicializar as variáveis utilizadas no seu programa.
- uma nova matriz será carregada para cada caso de teste.
- garante-se que os dados de entrada estão corretos, segundo a definição acima.
- a matriz resultante final deverá estar na mesma posição da matriz de entrada, ou seja, os endereços 206 a 254.

Os programas que processarem corretamente todos os casos de teste concorrerão a uma bonificação de 10% sobre o valor do trabalho, que será atribuída aos trabalhos que apresentarem o melhor desempenho, ou seja, usarem o menor número de instruções e o menor número de acessos à memória para obter o resultado.

O programa deverá ser entregue via Moodle, compactado (zip ou rar), incluindo uma cópia do arquivo .mem e uma do arquivo .rad – fonte para o Ramses no formato para o montador Daedalus, devidamente comentado e contendo a identificação do autor.

#### Data final de Entrega: 11/09/2008, 23:55hs, via Moodle